## When clicking on "Details" button in borrower account view

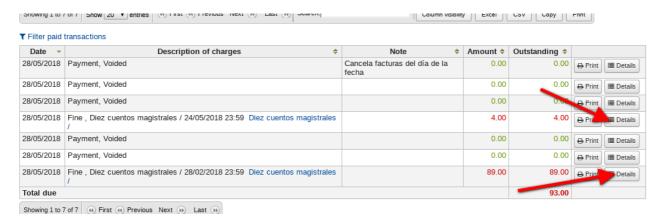

An "Internal server error" occurs.